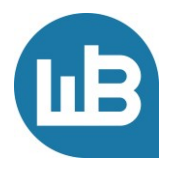

Web-Business – wir führen Sie auf Ihren individuellen Weg zum Erfolg.

### Online-Marketing-Kurs

# Herzlich willkommen zu unserem Online-Marketing-Kurs Teil 7: Netzwerkmarketing

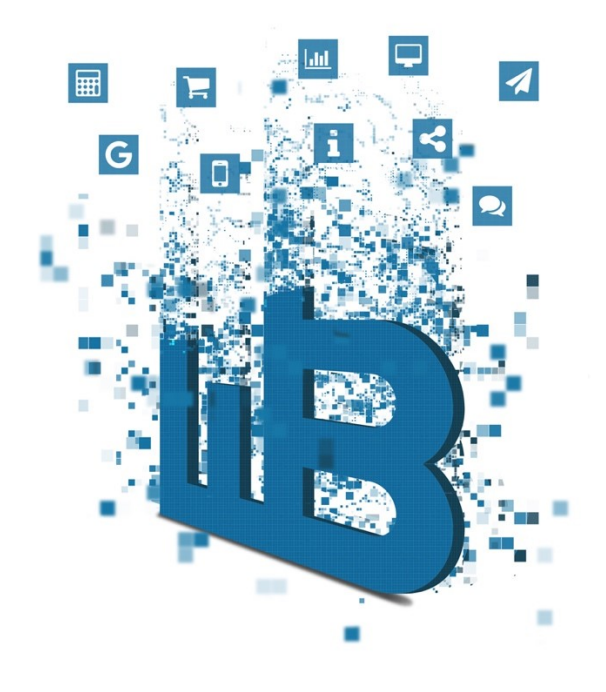

# **Übersicht**

Im siebten Teil erhalten Sie von uns die folgenden Informationen:

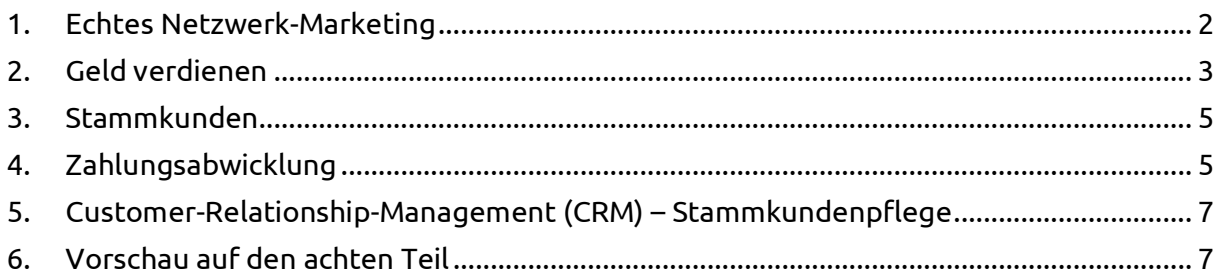

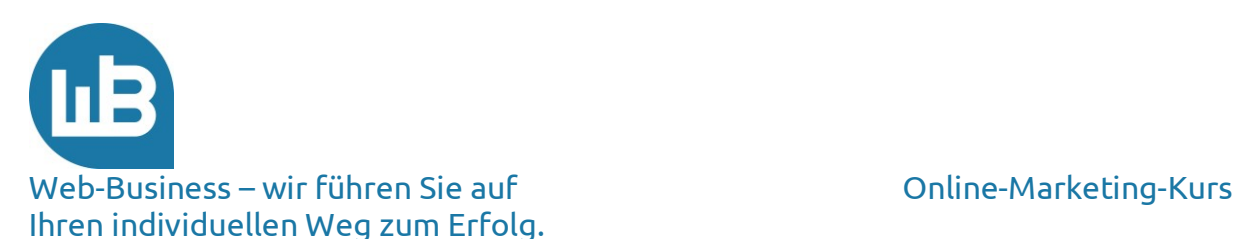

# <span id="page-1-0"></span>**1. Echtes Netzwerk-Marketing**

Im Rahmen des linearen Marketings kaufen Sie Ihre Kunden von den Plattformen, die Interaktion realisiert haben. Das gibt Ihnen zu denken? Noch besser wäre es doch, wenn Sie selbst diese **Klicks kostenlos** erzeugen und damit Kosten sparen oder sogar Geld mit Ihrem Traffic verdienen.

Unter dem Stichwort "Lineares Marketing" haben wir Ihnen einige erfolgreiche Webpräsenzen genannt, die durch Netzwerk-Marketing sehr groß geworden sind (Ebay und Konsorten). Sie werden möglicherweise nicht so groß werden wie die berühmten Vorreiter; schauen Sie aber mit uns in die Richtung der weiteren Entwicklung; auch im Zusammenhang mit bescheideneren An-

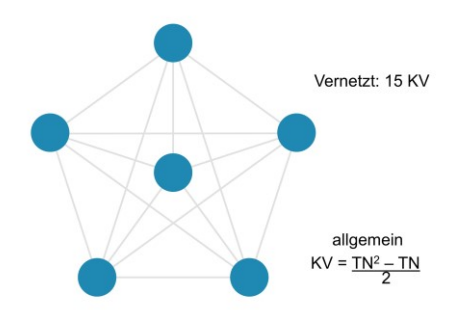

sätzen können Sie das **Netzwerk-Marketing** für Ihre Webpräsenz nutzen.

Lassen Sie uns gemeinsam Ihre Position und Ihr Ziel ins Auge fassen. Im Anschluss wenden wir uns erneut dem einfachen Tagesgeschäft zu, in dessen Rahmen das Geld in der heutigen Zeit verdient wird. Sie werden sehen, wie der [Netzeffekt](https://www.web-business.com/index.php/virtuelle-communitys.html) in Ihr Marketing integriert werden kann und für Ihr Unternehmen neue Potenziale erschließt. Mittelfristig schlägt der Marketier mit Vision den Marketier ohne Vision. Wenn Sie beim Ausbau der Webpräsenz eine Wahl haben, entscheiden Sie sich für ein Modul mit Interaktion. Warum? Das ist die **Zukunft des Webs**.

Diese Entwicklung der Zukunft dreht die bisherige Marketing-Strategie um. Wir haben zuvor bereits den Unterschied zwischen Push- und **Pull-Marketing** besprochen. Ihre Präsenz soll wie ein Leuchtturm wirken. Die neuen Entwicklungen gehen in Richtung eines Webs der User, einem "Mitmach-Web" – auch in Bezug auf Ihre Seiten. Stellen Sie sich im Zusammenhang mit zukünftigen Erweiterungen oder Neugestaltungen die folgende Frage: "Wie kann der Benutzer zur Interaktion motiviert werden?"

In Amerika und inzwischen auch in Deutschland werden die neuen Anwendungen als Usergenerated Content vielfach diskutiert. Weblogs, Wikis oder andere Kooperationsformen gewinnen an Bedeutung. Der User will mitwirken; stellen Sie ihm hierfür eine Plattform bereit. Jeder Empfänger von Informationen ist im nächsten Moment auch Sender; jeder Leser wird zum Redakteur. Das **Web 2.0** ist pure Interaktion.

Mehr zu diesem Thema finden Sie unter dem nachfolgenden Link: [http://web-business.com/index.php/die-kommunikation.html.](http://web-business.com/index.php/die-kommunikation.html)

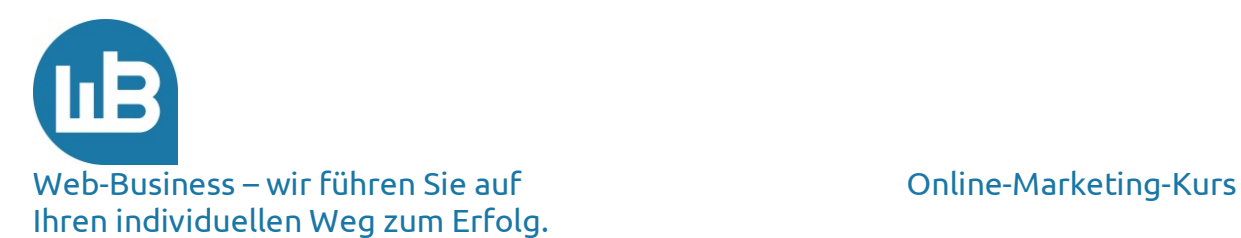

Wir haben uns zu gegebenem Zeitpunkt intensiv damit befasst, was diese Entwicklung für den E-Commerce, speziell für das Shopmarketing, bedeutet. Surfer tauschen ihre Meinungen aus und hinterlassen Content im Web. Nach einer aktuellen Studie vertrauen mehr als zwei Drittel deutscher Web-Surfer den Meinungen, die von anderen Usern im Web zu einem Produkt oder einem Unternehmen hinterlegt wurden.

#### [https://onlinemarketing.de/news/kundenbewertungen-produkte-mit-positivem-rating](https://onlinemarketing.de/news/kundenbewertungen-produkte-mit-positivem-rating-verkaufen-sich-um-200-prozent-besser)[verkaufen-sich-um-200-prozent-besser](https://onlinemarketing.de/news/kundenbewertungen-produkte-mit-positivem-rating-verkaufen-sich-um-200-prozent-besser)

Aufgrund dieser Umstände ist es für Sie wichtig, Ihre Webpräsenz so weit zu "öffnen", dass dort Meinungen abgegeben und Beiträge geschrieben werden können. Laden Sie das neue Netzwerk der Surfer (Web 2.0) auf Ihre Seiten ein. Jedes Modul mit verstärkter Interaktion erleichtert Ihr Marketing.

Ein Forum oder Rezensionen von Besuchern, Affiliate-Programme, Linkpartnerschaften, jede Art von Informationsaustausch oder der Aufbau einer Community im weiteren Sinne wirkt in die Richtung der Kostensenkung für neue Kontakte. Der neue Entwicklungsprozess des Webs 2.0 basiert ausschließlich auf Netzeffekten. Netzwerk-Marketing (auch Community-Marketing) nutzt die **Verbindungen** zwischen den Teilnehmern. Unter dem nachfolgenden Link finden Sie diesbezüglich einige Informationen.

### <http://www.web-business.com/index.php/virtuelle-communitys.html>

Auch für Sie bringt ein Wechsel vom Werbekäufer zum **Werbeträger** zusätzlichen Ertrag. Jeder gekaufte Klick, aber vor allem auch jeder kostenlos generierte Besucher im Netzwerk steigert den Wert Ihrer Webpräsenz. Für einen Unternehmer führt das zu der Frage, wie er den Wert zu Geld macht. Eine Alternative berechnet sich anhand der Opportunitätskosten, das bedeutet in diesem Fall mithilfe des Aufwands, einen Besucher zu kaufen. Einen Klick, den Sie kostenlos über das Netzwerk erhalten, müssen Sie nicht kaufen. Eine andere Alternative besprechen wir im nächsten Abschnitt.

### <span id="page-2-0"></span>**2. Geld verdienen**

Traffic in Geld umwandeln – hier denken wir an den Verkauf von Klicks. Das ist gar nicht einfach; stellen Sie sich vor, Sie müssten die Klicks erfassen, eine überprüfbare Abrechnung erstellen und anschließend das **Geld** einholen. Das rechnet sich vermutlich noch nicht einmal, weil der Aufwand den Ertrag übersteigt.

Sicher sind Sie schon einmal auf Seiten gelandet, auf denen Google Werbung geschaltet hat. Schauen Sie sich als Beispiel hierfür die Website über [Onlinemarketing](https://onlinemarketing.de/news/checkliste-kundenbewertungen-fuer-marketing-nutzen) an. Hier lesen Sie einige Fachinformationen, aber Sie sehen auch viele Anzeigen und an den Rändern Werbeplätze mit Anzeigen, die von Google vermittelt werden. Jeder Klick auf diese Anzeige bringt eine Vergütung. Meist sind es nur wenige Cent, aber das summiert sich.

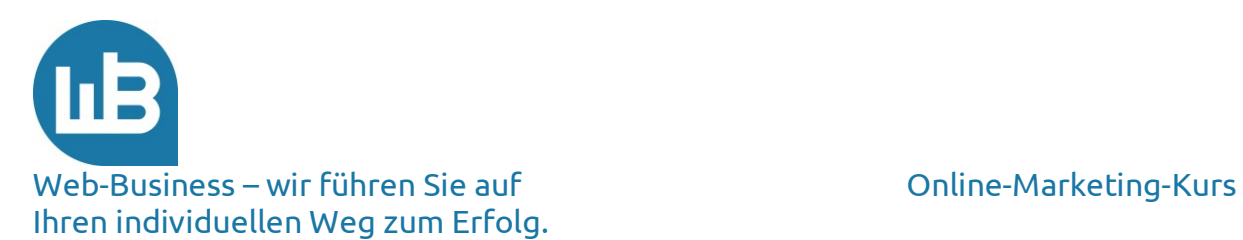

Diese Anzeigen buchen Sie über Google AdSense. Eine detaillierte Beschreibung des Programms finden Sie unter dem nachfolgenden Link: [www.google.com/adsense/?hl=de.](http://www.google.com/adsense/?hl=de)

Die Teilnahme ist einfach. Sie gehen auf der angegebenen Seite zur Anmeldung und eröffnen ein Konto bei **Google**. Anschließend reservieren Sie einen Platz auf Ihrer Webseite und weisen diesen für die Anzeigen aus. Sie kopieren den bereitgestellten Code in den Quelltext Ihrer Webseite und Google sucht nach Ihren Stichwörtern im Text der Seite die passenden Anzeigen heraus. Auf Ihrem AdSense-Konto verfolgen Sie, wie das **Guthaben** wächst.

Das klingt ja einfach – so ist es aber leider nicht. Die Vergütung hängt nämlich von mehreren Faktoren ab, die Sie wiederum beeinflussen können. Dieser Kurs gibt auch Anleitungen zur Optimierung Ihrer Webpräsenz für die Suchmaschinen. Gleichzeitig optimieren Sie Ihre Seiten für die Platzierungen der Google-Anzeigen.

Sorgen Sie als Erstes für viele Page Impressions (Seitenaufrufe). Wenn Ihre Seiten nicht genügend Besucher aufweisen, ist der Werbeverkauf kein realistisches Ziel. Setzen Sie unsere Empfehlungen im Hinblick auf das Marketing um, steigern Sie Ihre **Besucherzahlen**, die dann wiederum Werbeeinnahmen einbringen.

Ein weiteres Erfolgskriterium ist die Relevanz Ihrer Seiten. Wenn die Anzeige zum Inhalt der Seite passt, wird die Konversionsrate (und damit auch Ihre Einnahme) hoch ausfallen. Nebenbei erfahren Sie dadurch bei einer AdSense-Anmeldung, wie gut die Suchmaschine Ihre Seite indiziert hat. Entspricht die eingeblendete Werbung dem Inhalt, hat die Suchmaschine Ihre Seiten gut indiziert und zeigt sie auch bei den Suchanfragen bevorzugt an.

Im Web kursiert immer noch das Märchen, man könne mit dem Verkauf von Klicks über **AdSense** mehr Ertrag erzielen als man auf der anderen Seite mit **AdWords** aufwendet, um die Besucher zu kaufen. Für Ihre Präsenz bedeutet das analog, Sie könnten Ihren Werbeaufwand über verkaufte Werbeplätze finanzieren. Das funktioniert nicht, weil Sie erheblich weniger für eine Anzeige erlösen als Sie für den Traffic bezahlen müssen. Gehen Sie davon aus, dass etwa 1 Prozent der Besucher auf die Werbeanzeigen klicken. Sie holen also von 100 Besuchern nur einen auf die gesponserte Werbung. Sie werden niemals den 100-fachen Ertrag mit AdSense erzielen.

Wir haben bereits einige gut besuchte Seiten im Web aufgefunden, die AdSense schalten. Die Erlöse liegen im 3-stelligen Bereich. Eine Seite mit 4-stelligem Ertrag pro Monat ist selten und gehört sicher zu den Präsenzen mit sehr hoher Reichweite.

Nun widmen wir uns wieder dem ursprünglichen Thema: Wie bekomme ich **Besucher** und wie mache ich sie zu Stammkunden? Besucher erreichen Sie über Werbung und Web-Marketing; somit schließt sich der Kreis und wir fokussieren wieder das Marketing für Ihre Website.

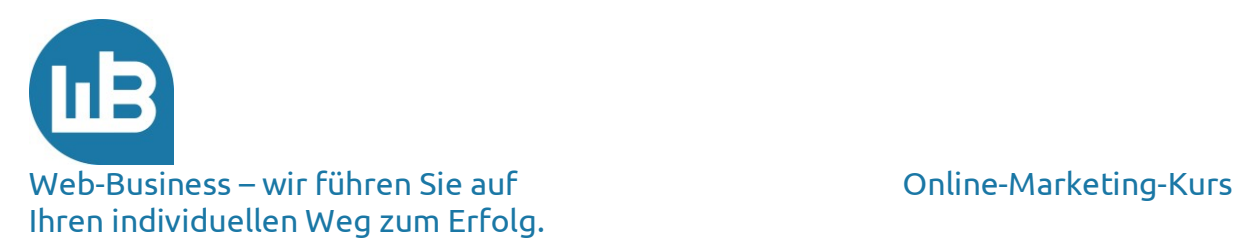

# <span id="page-4-0"></span>**3. Stammkunden**

Wir betonen immer wieder die Bedeutung von Stammkunden für Ihren Erfolg im Web-Business; diese helfen Ihnen fast auf jeder Stufe des Web-Verkaufs, Kosten zu sparen und mehr zu verdienen.

Nachfolgend geben wir Ihnen hierzu einige Beispiele. Beginnen wir beim **Marketing**. Sie senden den bekannten Kunden einen Newsletter. Regelmäßige **Informationen** über Produkte zu den verschiedenen Anlässen im Jahr bringen Sie rechtzeitig in Erinnerung. Wir besprechen im nächsten Teil unseres Online-Marketing-Kurses einige wichtige Details zum E-Mail-Marketing. Newsletter-Werbung kostet nichts, von hierfür aufgebrachter eingesetzter Zeit einmal abgesehen.

Kommt ein Stammkunde auf Ihre Seite, begrüßen Sie ihn mit seinem Namen – das schafft Vertrauen. Er soll sich bei Ihnen wohlfühlen; damit erhöhen Sie die Chancen des Kaufabschlusses. Die **Konversionsrate** steigt.

Eine Webpräsenz mit vielen Informationen für Sie als Verkäufer erreichen Sie unter dem folgenden Link[: www.ecin.de.](http://www.ecin.de/)

Möchten Sie sich über den Ablauf des Kaufprozesses informieren, empfehlen wir Ihnen diese Seite: [http://www.ecin.de/marketing/verkaufsfoerderung-hersteller/index.html.](http://www.ecin.de/marketing/verkaufsfoerderung-hersteller/index.html) Hier sind einige Fragen zu **Kundenbindung** und Prozessoptimierung übersichtlich dargestellt.

Mit Stammkunden sparen Sie Kosten im Hinblick auf den Bezahlvorgang und das Risikomanagement ein; das ist ein besonders bedeutsamer Vorteil. Nachfolgend geben wir Ihnen hierzu einige Rechenbeispiele.

# <span id="page-4-1"></span>**4. Zahlungsabwicklung**

Beim Bezahlen gehen Ihre Wünsche und die des Käufers in zwei verschiedene Richtungen. Während Sie das Geld haben möchten, bevor Sie Ware versenden (Vorkasse), möchte der Kunde erst zahlen, wenn er die Ware erhalten und geprüft hat. Sind die Partner einander unbekannt, fehlt das Vertrauen – zumindest beim ersten Kaufabschluss. Passen beide Erwartungen nicht zusammen, kommt kein Abschluss zustande; die Konversionsrate sinkt.

Unter dem folgenden Link finden Sie einen Überblick zu den gegenläufigen **Risikoeinschätzungen** aus Sicht des Verkäufers. Aus Sicht des Käufers verläuft die Akzeptanzkurve genau spiegelbildlich.

### <http://www.shopmarketing.info/sites/default/files/Risikomanagement%20Beitrag.pdf>

Wir haben in früheren Kursteilen bereits über die Kosten des Marketings gesprochen. Diese fallen in jedem Fall an, auch wenn der Besucher am Ende keinen Kauf tätigt. Hinzu kommen noch die **Kosten des Zahlungsverkehrs** an sich; also die Provisionen, Gebühren und der

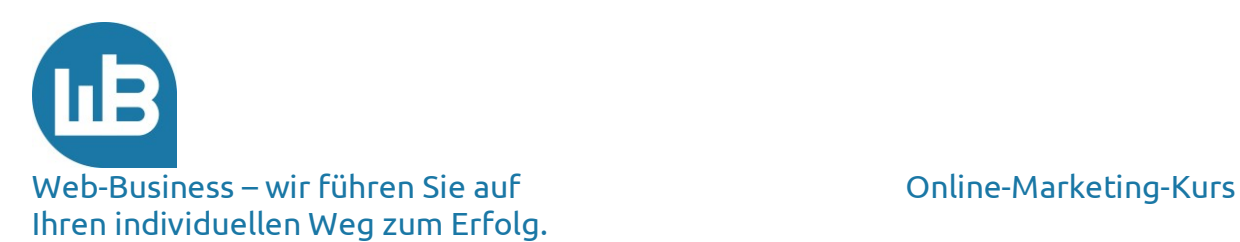

Aufwand für die Bonitätsprüfung. Wenn Sie nur an unbekannte Kunden verkaufen, verursacht das Kosten von 6 bis 8 Prozent (bei einem durchschnittlichen Umsatz von 70 Euro pro Kauf).

Das mag Ihnen viel vorkommen; wir haben jedoch nur die variablen Kosten gerechnet, nicht etwa die Fixkosten wie Personal oder Miete. Die Kreditkarte ist übrigens die **teuerste Zahlungsart**, die Lastschrift die günstigste. Mit einer Vollkostenrechnung bewegen Sie sich etwa bei 14 bis 16 Prozent vom Umsatz – wohlgemerkt, wenn Sie bei jedem Kauf das Risiko eines Neukunden kalkulieren. Und das Risiko kennen Sie selbst als Lastschriftrückgaben, Kartenbetrug, unzulässige Rücksendungen und vieles mehr.

Jetzt wird die Bedeutung eines Stammkunden noch eindeutiger: Wenn nur 10 Prozent aller Neukunden zu Stammkunden wechseln, die immer wieder bei Ihnen kaufen, dann drücken Sie die Verkaufskosten ganz erheblich. Sie landen im Laufe der Zeit bei einem Kostenanteil unter 2 Prozent; das bedeutet, alle **Marketing-, Zahlungs- und Prüfungskosten** machen einen akzeptablen Anteil Ihres Umsatzes aus.

Warum ist das so? Ein **Stammkunde** verursacht weniger Kosten. Er vertraut Ihnen und zahlt mit Vorkasse, per Abbuchung oder zuverlässig nach Rechnungsstellung. Er schickt selten Ware unmotiviert zurück, kurzum: Sie kennen ihn und er kennt Sie. Ein hoher Stammkundenanteil lässt Ihre Kosten schrumpfen und die **Gewinne steigen**.

Für unsere Modellrechnungen haben wir Daten aus der Praxis herangezogen, also Konversionsraten von 1,56 Prozent, Gebühren für Rücklastschriften, Durchschnittsumsatz von 70 Euro, Kreditkartenprovisionen und weitere.

Die Vor- und Nachteile einzelner Zahlungssysteme sowie die Auswahl unterschiedlicher **Dienstleister** bieten genügend Inhalt für einen separaten Kurs. Organisieren Sie selbst das Routing zu verschiedenen Kreditkartenrechnern? Bieten Sie Nachnahme, Vorkasse, PayPal, Clickpay, Rechnungskauf, Direktüberweisung oder Lastschrift an? Wie prüft man die Bonität und wie gehen Sie mit Inkassofällen um? In dem Ablauf können Sie das verdiente Geld wieder verlieren oder die Kunden mit einfachen Zahlungsarten verwöhnen und an sich binden.

Vielleicht kümmern Sie sich gar nicht um die Details und schalten einen **Zahlungsdienst** ein? Auf diesem Gebiet versprechen die Banken eine ganze Menge. Nur wenige Systeme beziehen aber die Interessen des Handels mit ein.

Lassen Sie sich beraten oder machen Sie vorsichtig eigene Erfahrungen – die Betonung hierbei liegt aber auf "vorsichtig".

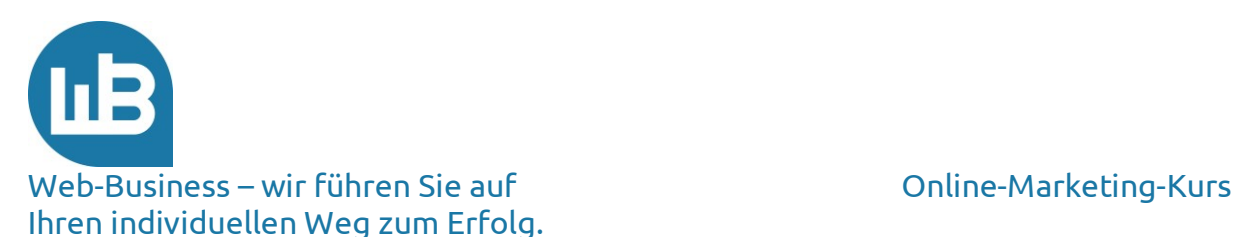

## <span id="page-6-0"></span>**5. Customer-Relationship-Management (CRM) – Stammkundenpflege**

Das Management unserer Kundenbeziehungen bezeichnen wir als "Customer Relation Management" (CRM) – im Fokus steht hier die Frage: "Wie gewinnen und halten wir Stammkunden?"

**Stammkundenpflege** setzt regelmäßige Aktionen voraus. Das Versenden von Newsletters mit Produktangeboten ist eine davon.

Darüber hinaus gibt es ein Verfahren, in dessen Kontext Autoresponder im E-Mail-Dienst genutzt werden. In regelmäßigen Abständen werden automatisch Informationen an Stammkunden versendet. Die Erfahrung zeigt, dass meist bis zu sieben Erinnerungen notwendig sind, um eine positive Reaktion eines Kunden hervorzurufen. Sie haben einen einmaligen Aufwand. Anschließend versendet die Software automatisch über den E-Mail-Dienst Ihre Nachrichten.

Wir haben noch eine ganze Reihe anderer Möglichkeiten, um unsere **Kunden** zu **binden,** wie beispielsweise Foren, Gästebücher, Produktbewertungen, Befragungen, Gewinnspiele, Coupons oder Bonusprogramme. Sie kennen Ihre Zielgruppe und entscheiden auf Grundlage Ihrer Erfahrung, worauf Ihre Kunden positiv reagieren.

Nicht jeder Teilnehmer unseres Online-Marketing-Kurses will ausschließlich seine Produkte bewerben. Manch einer sucht nach einer Beratung, wie seine Seite besser gefunden wird oder nach einer Möglichkeit, sein **Werbebudget** optimal einzusetzen. Wir können im Rahmen unseres Kurses nicht auf jeden individuellen Wunsch und jede Situation der Teilnehmer eingehen. Gerne beantworten wir Ihre speziellen Fragen persönlich; senden Sie uns hierfür gerne eine E-Mail.

# <span id="page-6-1"></span>**6. Vorschau auf den achten Teil**

Erfolgreiches E-Mail-Marketing setzt eine präzise Planung, überzeugende Informationen und vor allem gute Texte voraus. Im nächsten Teil unseres Online-Marketing-Kurses zeigen wir Ihnen, worauf es beim **Texten** ankommt und wie gute Texte messbar sind. Ihre Ziele bleiben dabei stets im Fokus: noch mehr zu verkaufen und höhere Gewinne zu erwirtschaften.

### **Bleiben Sie dran! Wir wünschen Ihnen viel Erfolg im Web-Business.**

**Wir freuen uns auf Ihre Fragen und Anregungen, die Sie gerne an die folgende E-Mail-Adresse senden können:** [hildebrandt@web-business.com](mailto:hildebrandt@web-business.com)**.**

Zum Netzwerkmarketing gibt es weitere vertiefende Texte und Hinweise in einem Webinar, das die Ergänzungen von Google und Facebook vertieft: <https://www.web-business.com/index.php/objekt-detail-artikel.html?OID=7&KID=>